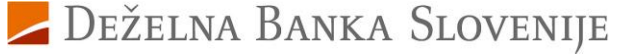

Številka vloge:

## **Sprememba za uporabo storitev DBS PRONET-a**

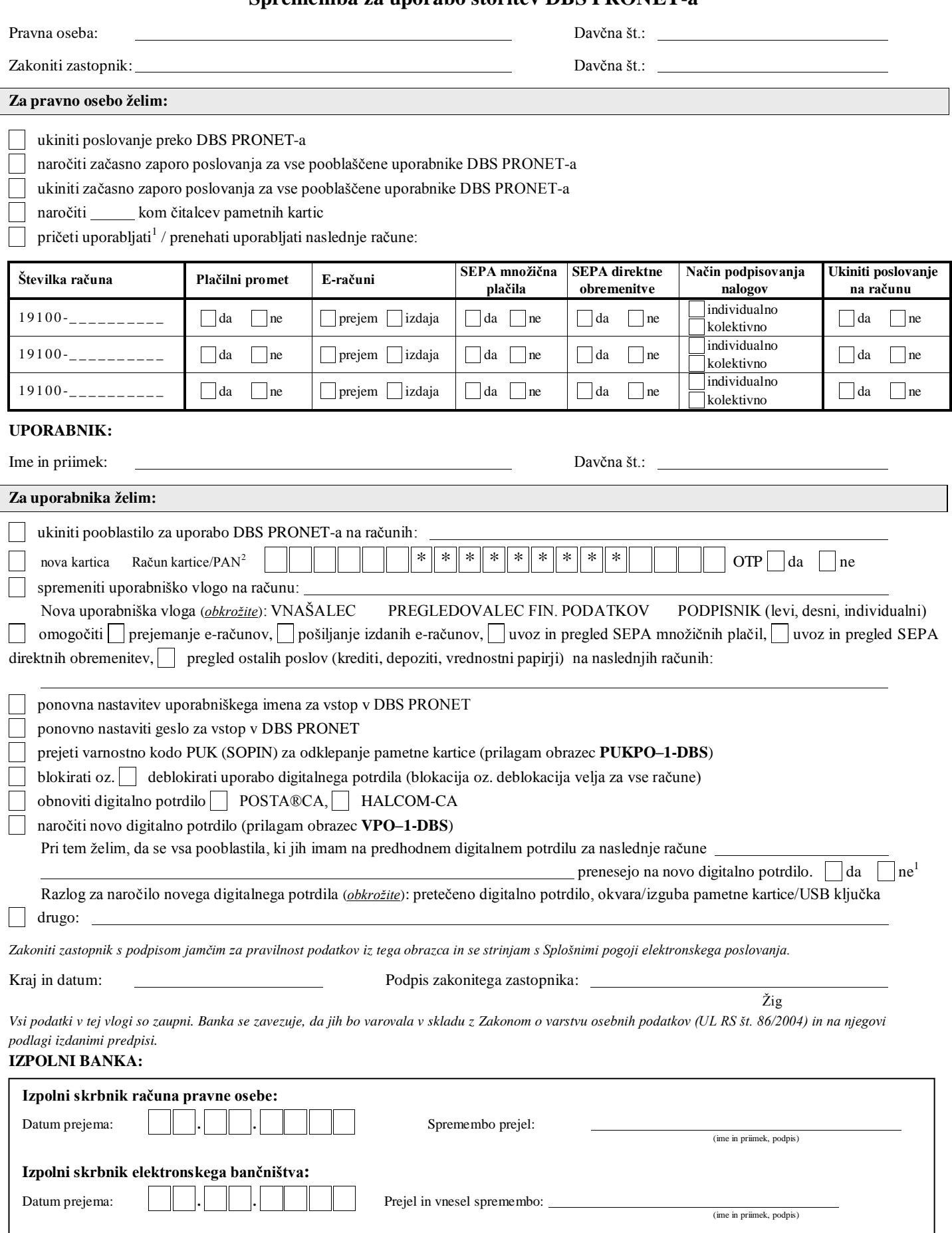

<sup>1</sup> Izpolnite obrazec DBS PRONET – 2. <sup>2</sup> Vpišite prvih 6 mest in zadnja 4 mesta računa kartice oz. PAN številke, ki se nahaja na hrbtni strani plačilne kartice Activa Maestro .